# CS 222: Linked Lists, Queues, Stacks

Chris Kauffman

Week 7-2

# **Logistics**

### **Reading**

- $\triangleright$  Ch 10 (Vector/List Data Types)
- $\triangleright$  Start finishing up exercises

Final Exam: Next Week **Thursday** 

### Homework 6 Up

- $\blacktriangleright$  HWs reweighted, worth 7% each
- $\triangleright$  Due next Tue night

# $HM<sub>6</sub>$

### Problem 1: I/O on channel\_params

- $\triangleright$  save\_channel\_params(): write array to a file (with what function?)
- $\blacktriangleright$  load\_channel\_params(): load array from a file

Problem 2: List Insertion int\_list\_insert()

- $\triangleright$  Discuss linked lists today
- $\blacktriangleright$  Insert integer at an arbitrary index in list
- $\blacktriangleright$  Requires traversing the list
- $\triangleright$  Deal with special cases

Problem 3: Digital Clock **Display** 

- $\blacktriangleright$  Given seconds since beginning of day
- $\triangleright$  Determine AM/PM  $+$  hour  $+$  minute
- $\triangleright$  Manipulate bits so that right LCD bars are shown (shifts, bitwise-or/and, masks)
- $\blacktriangleright$  This one is AWESOME

### Review: Vector

- $\triangleright$  Describe similarities of int\_vector to standard arrays
- ▶ Describe differences of int\_vector from standard arrays
- $\blacktriangleright$  How does a vector grow?
- $\triangleright$  Strengths and weaknesses of int vector?
- $\triangleright$  What tool was used to easily build all the code for int\_vector?
- $\triangleright$  What is a linked list/linked nodes?
- $\blacktriangleright$  How does a linked list differ from an array?

# Linked List

Fundamental in computer science

- $\triangleright$  Most basic use of pointers to create a useful data structure
- $\blacktriangleright$  Compared to Arrays

Give up fast indexed access Gain unlimited append, flexible insert

 $\blacktriangleright$  An element contains

Data number, struct, pointer, whatever Next A pointer to another element

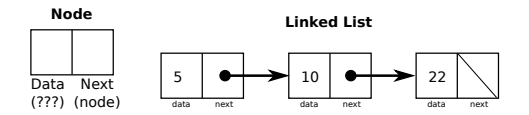

#### int\_list

- $\blacktriangleright$  Linked list of integers
- ▶ Created for int\_nodes
- ▶ Housed in an int\_list
- $\triangleright$  Small library built with a Makefile

See int\_list.h and int\_list.c

### Demos

int int\_list\_size(int\_list \*list)

- $\triangleright$  Return how many nodes are in the list
- $\blacktriangleright$  Iterate through the list counting nodes
- $\triangleright$  NULL ends lists

```
int_node* int_list_set(int_list *list, int index,
                       int new_val)
```
- $\triangleright$  Set a specific element
- $\blacktriangleright$  Illegal to set non-existent element
- $\blacktriangleright$  First node is index 0
- $\blacktriangleright$  Error to remove nonexistent node
- $\triangleright$  Problems with removing first element, return new head

int\_list\_get(int\_list \*list, int index)

- $\triangleright$  Return the data stored at node index
- $\blacktriangleright$  First node is index 0
- $\triangleright$  On out of bounds access, signal error with report\_error(msg)
- ▶ Very similar to int\_list\_set(list, index, new\_data)

### Exercise: int list remove()

int int\_list\_remove(int\_list \*l, int index)

- $\blacktriangleright$  Remove a node from the list at position index
- $\triangleright$  Iterate through list to node before removal index
- ▶ Point preceding next "over" removal node
- $\blacktriangleright$  Free removal node
- $\triangleright$  Several special cases
	- $\triangleright$  Removal from head of list
- $\triangleright$  Return 1 if node is removed
- $\triangleright$  Return 0 if index is out of bounds
	- $\blacktriangleright$  Length is N
	- In bounds: index  $0, 1, 2, ..., N 1$
	- $\triangleright$  Out of bounds: index  $N, N+1, N+2,...$  \$
	- $\blacktriangleright$  Careful for index N case

make me a program as quick as you can

```
\blacktriangleright Test int_list_remove()
```
- $\triangleright$  Use test list remove.c with main()
- $\triangleright$  Requires building the int\_list library
- $\blacktriangleright$  Requires linking to it
- $\blacktriangleright$  Makefile is really handy

```
> make
gcc -c -g test_list_remove.c -I int_list
cd int_list && make
make[1]: Entering directory 'int_list'
gcc -c int_list.c
ar rcs libint_list.a int_list.o
make[1]: Leaving directory 'int_list'
gcc -o test_list_remove -g test_list_remove.o -lint_list -L int_list
> test_list_remove 10 20 30 40 50 60
```
Comparison of Linked List and Array List (vector)

- Easy to add to the front of a list of nodes
- Easy to add to the back of a vector of ints
- $\blacktriangleright$  Harder to add to other sides of these

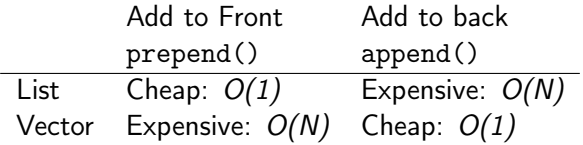

- $\triangleright$  Vector/ArrayList favored in most applications due to cache
- $\blacktriangleright$  Linked list has advantage of best worst-case adding

## Two Data structures: Stack and Queue

CS folks love their containers, and more generally data structures Stacks and Queues

- $\triangleright$  Abstract containers, can hold anything
- $\triangleright$  Both support a few operations to preserve order
- $\blacktriangleright$  Stack: Like a pile
	- $\blacktriangleright$  Put things on the top
	- $\blacktriangleright$  Take things from the top
- $\blacktriangleright$  Queue: Like a line
	- $\blacktriangleright$  Put things at the rear
	- $\blacktriangleright$  Take things from the front

Zyante Ch 12 has brief demos of these

 $\triangleright$  Also hash table, read it but won't discuss in class

# Stack

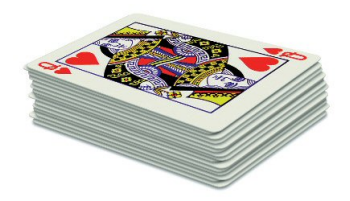

LIFO: Last in first out. Basic operations are

Push Put something on the top of the stack (void)

Pop Remove the top stack element (void)

Top Look at the top element (data)

Demo this.

Note: The stack part of program memory acts like the data structure: calling a function pushes stuff on the stack, finishing a function pops stuff off the stack.

# ueue

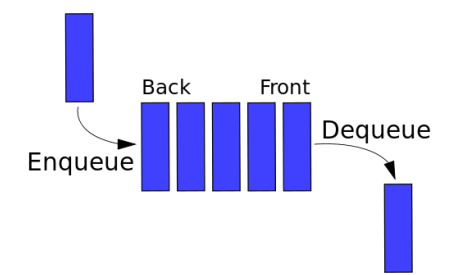

FIFO : First in first out (a line). Basic operations are Enqueue Put something at the end of the line (void) Dequeue Remove whatever is first in line (void) Front Look at what's first in line (data) Demo this.

New data types, not built into C, require structs

- If typedef struct  $\{ \ldots \}$  stack;
- In typedef struct  $\{ \ldots \}$  queue;

Brainstorm ideas for implementing

- $\blacktriangleright$  Stack?
- $\blacktriangleright$  Queue?

Any other data structures that would make this easier?

#### str\_node

Basis for linked node based Queues and Stacks

```
typedef str_node_struct{
  char data[128];
  struct str_node_struct *next;
} str_node;
```
Basis for array-based Queues and Stacks is

```
char **elements;
int size;
```
### Interactive Development

Develop one or several of these for  $=$ strings Easiest Stack of strings using arrays Easy Stack strings using linked list (use str\_node) Medium Queue of strings using linked list (str\_node) Hard Queue of strings using arrays

**Stack** 

LIFO: Last in first out. Basic operations are

> Push Put something on the top of the stack (void)

Pop Remove the stack element (void)

Top Look at the top element (data)

#### Queue

FIFO : First in first out (a line). Basic operations are

> Enqueue Put something at the end of the line (void)

Dequeue Remove whatever is first in line (void)

Front Look at what's first in line (data)